# **Overview**

This is configuration for the NRPE module that controls how the NRPE listener operates.

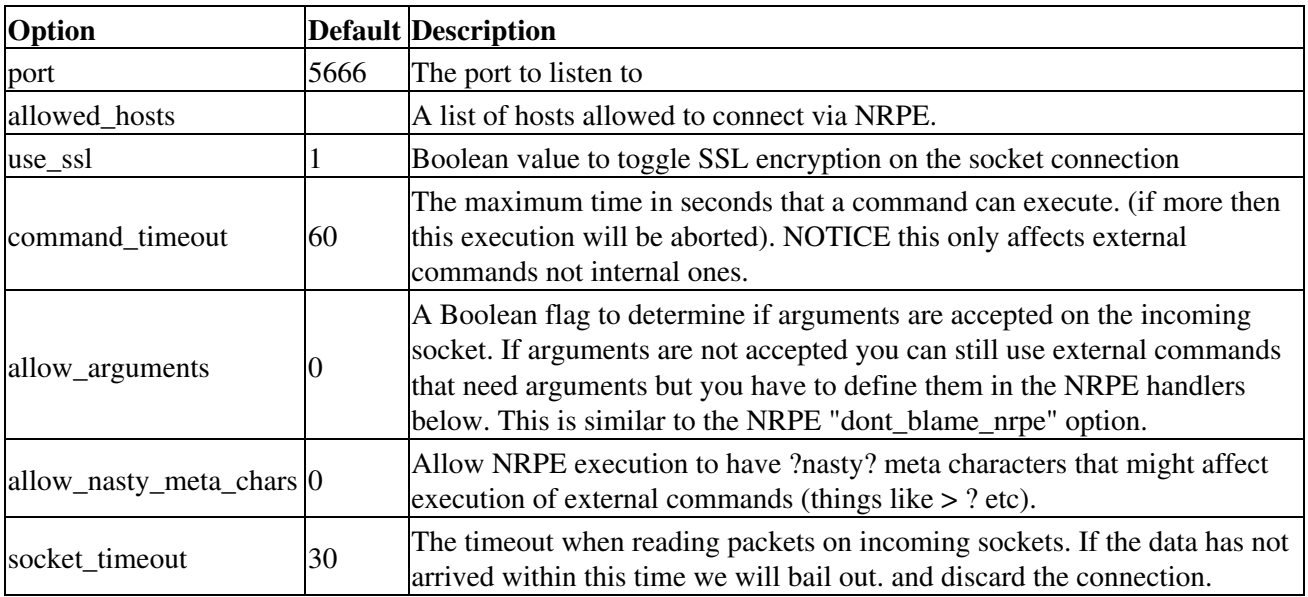

## **Advanced options:**

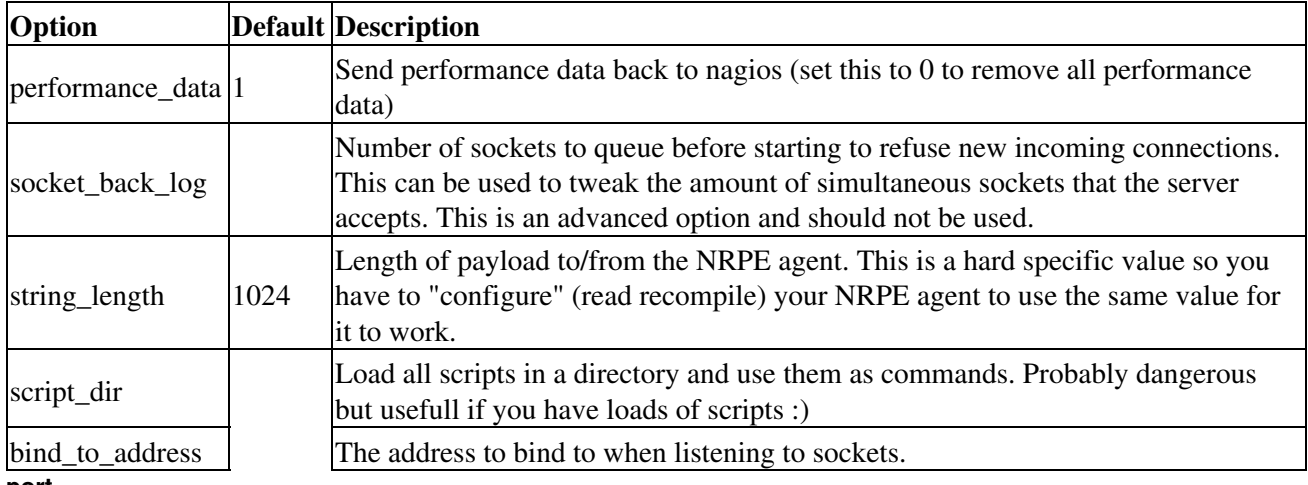

**port**

The port to listen to

## **Default**

5666

## **allowed\_hosts**

A list (comma separated) with hosts that are allowed to poll information from NRPE. This will replace the one found under Setting for NRPE if present. If not present the same option found under Settings will be used. If both are blank all hosts will be allowed to access the system

## **Default**

Empty list (falls back to the one defined under [Settings]

#### **use\_ssl**

Boolean value to toggle SSL (Secure Socket Layer) encryption on the socket connection. This corresponds to the -n flag in check\_nrpe

### **Values**

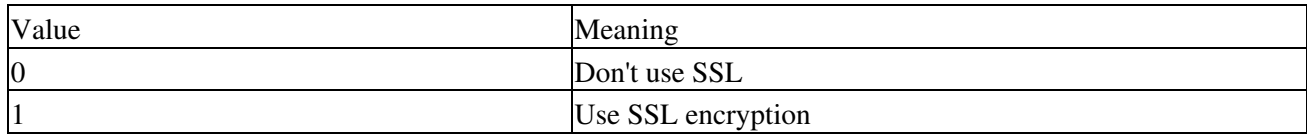

### **Default**

1 (enabled)

### **bind\_to\_address**

The address to bind to when listening to sockets. If not specified the "first" (all?) one will be used (often the correct one).

### **Values**

IP address of any interface of the server.

### **Default**

Empty (first (all?) interface will be used)

## **command\_timeout**

The maximum time in seconds that a command can execute. (if more then this execution will be aborted). NOTICE this only affects external commands not internal ones so internal commands may execute forever.

It is usually a good idea to set this to less then the timeout used with check\_nrpe

### **Default**

60

### **allow\_arguments**

A Boolean flag to determine if arguments are accepted on the incoming socket. If arguments are not accepted you can still use external commands that need arguments but you have to define them in the NRPE handlers below. This is similar to the NRPE "dont\_blame\_nrpe" option.

**NOTICE** That there are more then one place to set this!

### **Default**

0 (means don't allow arguments)

## **Values**

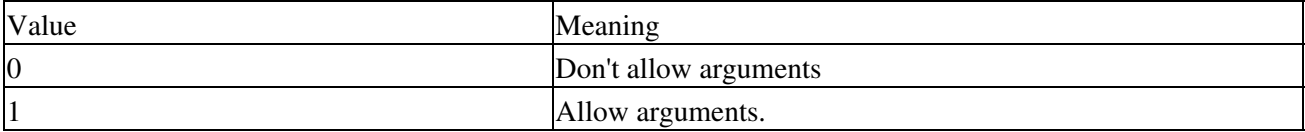

#### **allow\_nasty\_meta\_chars**

Allow NRPE execution to have ?nasty? meta characters that might affect execution of external commands (things like  $> ?$  etc).

### **Default**

0 (means don't allow meta characters)

## **Values**

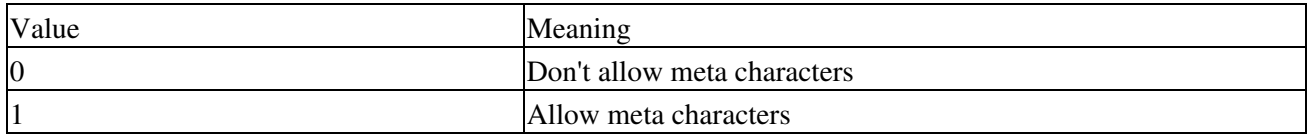

#### **socket\_timeout**

The timeout when reading packets on incoming sockets. If the data has not arrived within this time we will bail out. and discard the connection.

### **Default**

30 seconds

### **script\_dir**

Load all scripts in a directory and use them as commands. Probably dangerous but useful if you have loads of scripts :)

### **Default**

Empty (don't load any scripts)

### **performance\_data**

1

Send performance data back to Nagios (set this to 0 to remove all performance data)

### **Default**

## **Values**

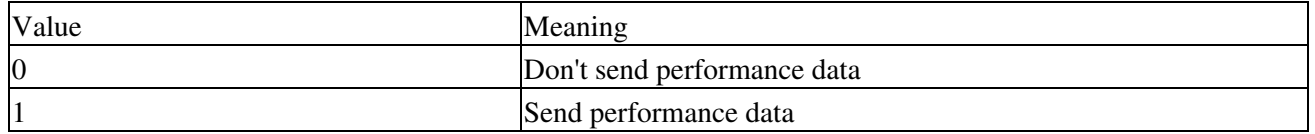

### **socket\_back\_log**

Number of sockets to queue before starting to refuse new incoming connections. This can be used to tweak the amount of simultaneous sockets that the server accepts. This is an advanced option and should not be used.

### **string\_length**

Length of payload to/from the NRPE agent. This is a hard specific value so you have to "configure" (read recompile) your NRPE agent to use the same value for it to work.

### **Default**

1024